# Package 'metacor'

October 2, 2019

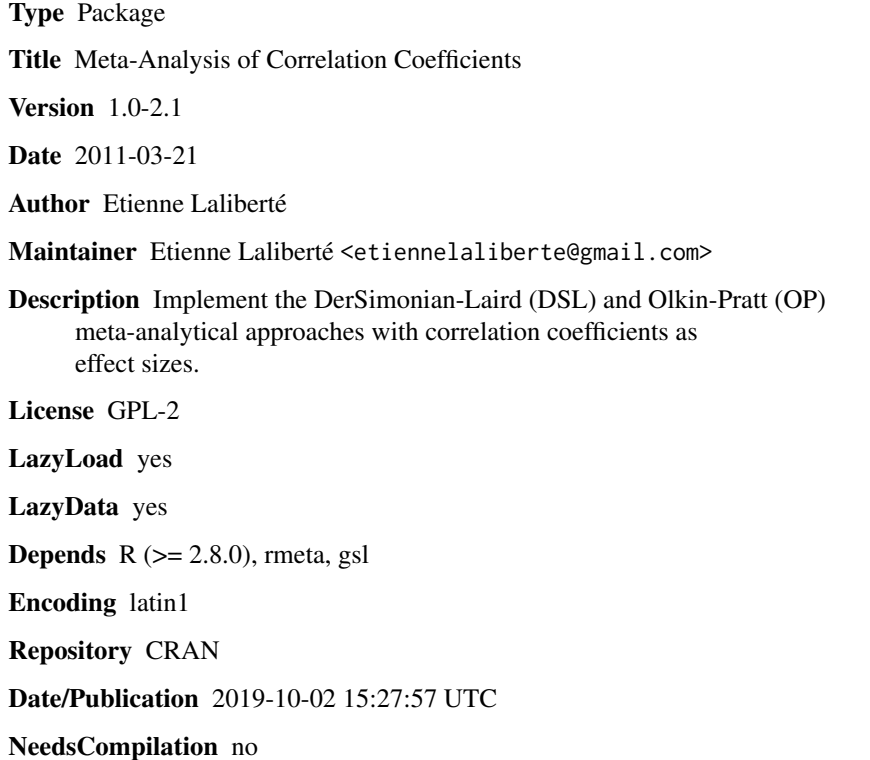

# R topics documented:

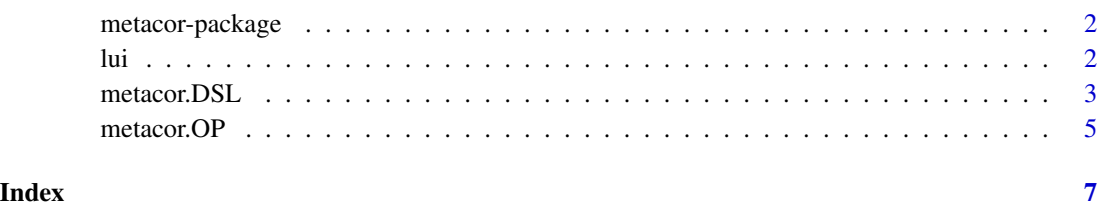

<span id="page-1-0"></span>

#### Description

Implement the DerSimonian-Laird (DSL) and Olkin-Pratt (OP) meta-analytical approaches with correlation coefficients as effect sizes.

### Details

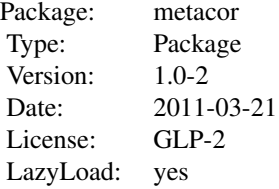

#### Author(s)

Etienne Laliberté

Maintainer: Etienne Laliberté <etiennelaliberte@gmail.com> <http://www.elaliberte.info/>

#### References

Schulze, R. (2004) Meta-analysis: a comparison of approaches. Hogrefe & Huber, Gottingen, Germany.

lui *Response diversity and functional redundancy of plant communities under land use intensification across 18 land use intensity gradients*

#### Description

This dataset contains the correlation coefficients between land use intensity and response diversity (r.FDis) or functional redundancy (r.nbsp) across 18 land use intensity gradients from nine countries and five biomes.

#### Usage

data(lui)

#### <span id="page-2-0"></span>metacor.DSL 3

# Format

A data frame with 18 observations on the following 4 variables.

label the labels for each study

- r.FDis a numeric vector containing the correlation coefficients between land use intensity and response diversity for each land use intensity gradient
- r.nbsp a numeric vector containing the correlation coefficients between land use intensity and functional redundancy for each land use intensity gradient

n a numeric vector containing the sample sizes used for each study

# Source

Laliberté, E., Wells J., DeClerck F., Metcalfe D.J., Catterall C.P., Queiroz C., Aubin I., Bonser S.P., Ding Y., Fraterrigo J.M., McNamara S., Morgan J.W., Sanchez-Merlos D, Vesk PA and Mayfield MM. 2009. Land use intensification reduces functional redundancy and response diversity in plant communities. *Ecology Letters* in press.

<span id="page-2-1"></span>metacor.DSL *DerSimonian-Laird (DSL) meta-analytical approach with correlation coefficients as effect sizes*

### Description

Implements the DerSimonian-Laird (DSL) random-effect meta-analytical approach with correlation coefficients as effect sizes, as described by Schulze (2004).

#### Usage

metacor.DSL(r, n, labels, alpha = 0.05, plot = TRUE,  $xlim = c(-1, 1)$ , transform = TRUE)

#### Arguments

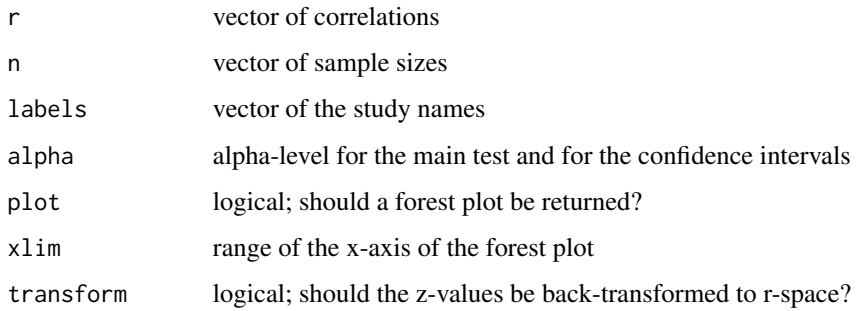

# <span id="page-3-0"></span>Value

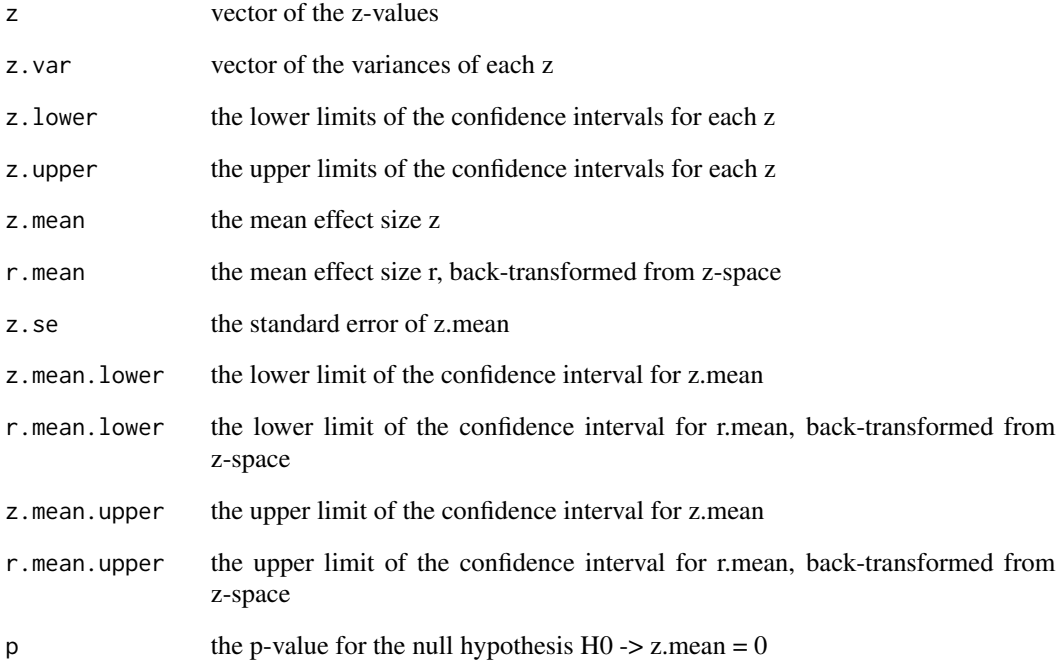

# Author(s)

Etienne Laliberté <etiennelaliberte@gmail.com> <http://www.elaliberte.info/>

# References

Schulze, R. (2004) Meta-analysis: a comparison of approaches. Hogrefe & Huber, Gottingen, Germany.

# See Also

[metacor.OP](#page-4-1)

# Examples

```
data(lui)
lui <- lui[order(lui$r.FDis),]
test <- metacor.DSL(lui$r.FDis, lui$n, lui$label)
test
```
<span id="page-4-1"></span><span id="page-4-0"></span>

# Description

Implements the Olkin-Pratt (DSL) fixed-effect meta-analytical approach with correlation coefficients as effect sizes, as described by Schulze (2004).

#### Usage

```
metacor.OP(r, n, labels, alpha = 0.05, plot = TRUE, xlim = c(-1, 1))
```
# Arguments

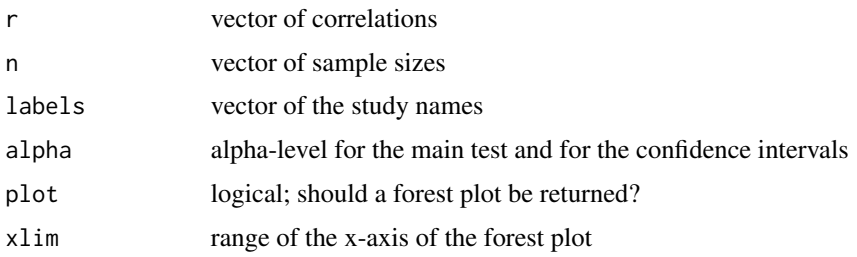

# Value

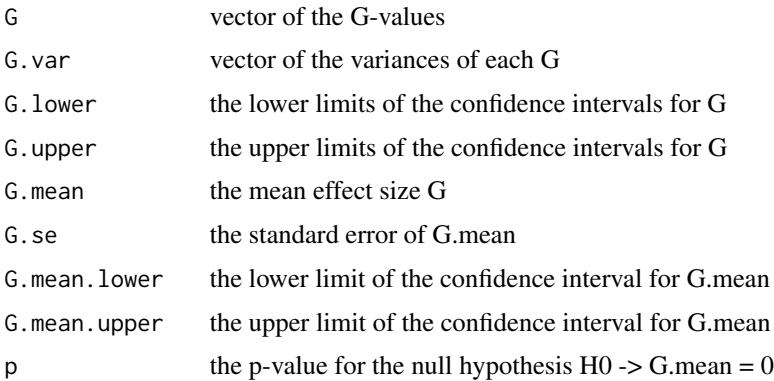

### Author(s)

Etienne Laliberté <etiennelaliberte@gmail.com> <http://www.elaliberte.info/>

#### References

Schulze, R. (2004) Meta-analysis: a comparison of approaches. Hogrefe & Huber, Gottingen, Germany.

<span id="page-5-0"></span>6 metacor.OP

# See Also

[metacor.DSL](#page-2-1)

# Examples

```
data(lui)
lui <- lui[order(lui$r.FDis),]
test <- metacor.OP(lui$r.FDis, lui$n, lui$label)
test
```
# <span id="page-6-0"></span>Index

∗Topic Statistical Models metacor.DSL, [3](#page-2-0) metacor.OP, [5](#page-4-0) ∗Topic datasets lui, [2](#page-1-0)

lui, [2](#page-1-0)

metacor *(*metacor-package*)*, [2](#page-1-0) metacor-package, [2](#page-1-0) metacor.DSL, [3,](#page-2-0) *[6](#page-5-0)* metacor.OP, *[4](#page-3-0)*, [5](#page-4-0)